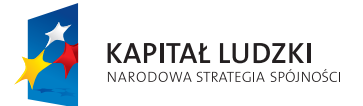

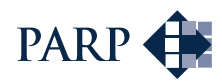

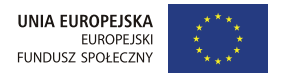

Projekt współfinansowany przez Unię Europejską w ramach Europejskiego Funduszu Społecznego

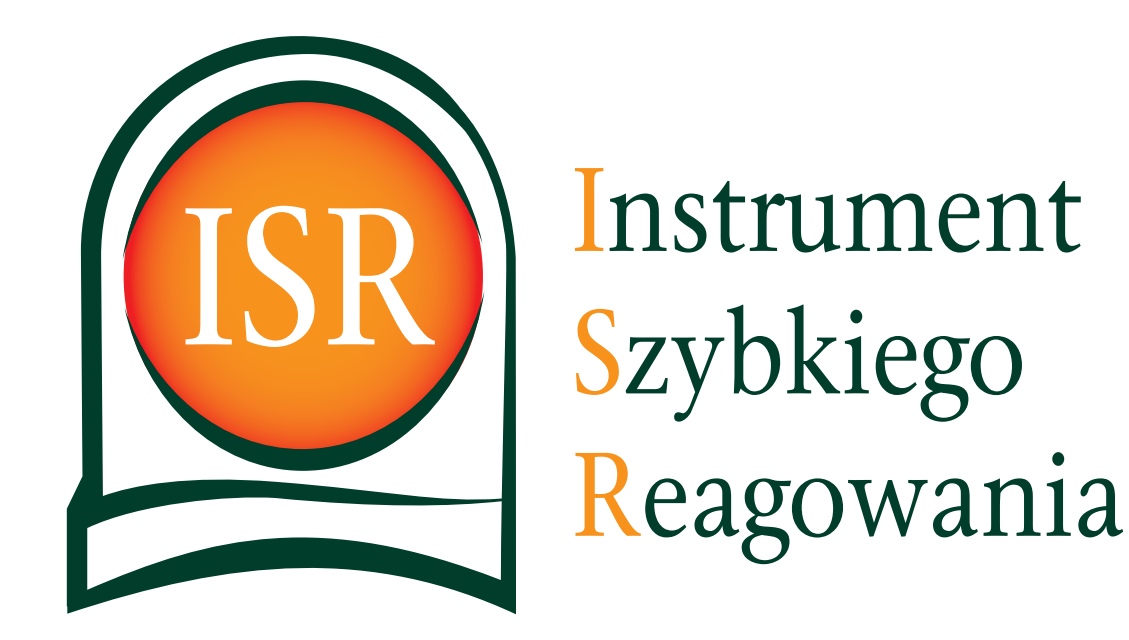

# Ogólnopolski projekt wsparcia przedsiębiorstw w walce ze skutkami spowolnienia gospodarczego

Aplikuj do projektu i sięgnij po Plan Rozwoju dla Twojej firmy

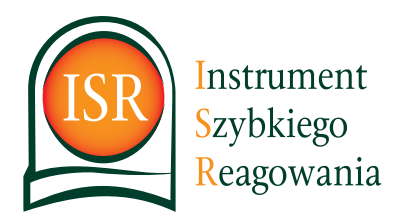

## Założenia projektu Założenia projektu

Gospodarka szybko się zmienia - pojawiają się nowe technologie, zmieniają warunki ekonomiczne, wzrasta po-Gospodarka szybko się zmienia - pojawiają się nowe technologie, zmieniają warunki ekonomiczne, wzrasta poziom inwestycji zagranicznych, zaostrza się konkurencja, konsumenci zmieniają nawyki. Spowolnienie gospodar-<br>. cze i zagrożenie kryzysem ekonomicznym stają się codziennym elementem otoczenia biznesu. Wymaga to od przedsiębiorcy poszukiwania i wdrażania nowych rozwiązań w prowadzeniu działań biznesowych. Założenia projektu

### Projekt "Instrument Szybkiego Reagowania" (ISR) został opracowany po to, aby wspierać przedsiebiorców i ich pracowników w procesie łagodzenia negatywnych skutków przemian zachodzacych w gospodarce.<br>**Skutków** przemian zachodzacych w gospodarce. Projekt "Instrument Szybkiego Reagowania" (ISR) został opracowany po to, aby

### Dla kogo jest przeznaczony projekt ISR?

- a material process process process and the set of the set of the basic plane is a basic predsiepiorstw, które<br>Dla właścicieli, kadry zarządzającej oraz pracowników mikro, małych, średnich oraz dużych przedsiębiorstw, któ premieros, nady zalządzyjący staż pracominiom minie, marychystelinem staż sażych przedstębiorem, nere<br>potrzebują wsparcia w łagodzeniu skutków spowolnienia gospodarczego.

ponecody, neparela n lagodecilia silalilon sporrollitelila gespodalitesys.<br>Działaniami szkoleniowymi, doradczymi, a także dotyczącymi restrukturyzacji zatrudnienia objętych zostanie. **ponad 4500 pracowników z 210 przedsiębiorstw** z terenu całej Polski.

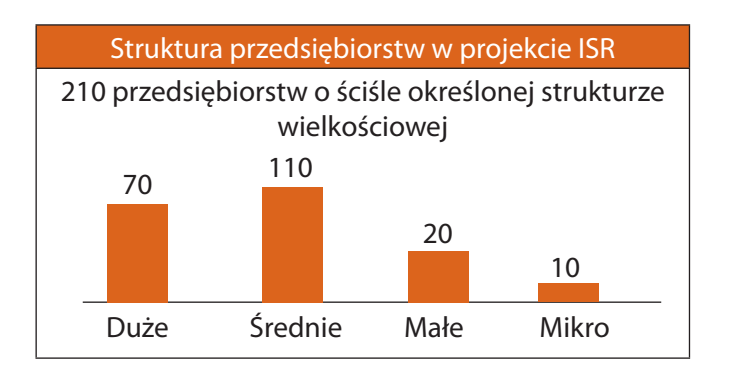

## Dlaczego warto zgłosić firmę do projektu? Dlaczego warto zgłosić rmę do projektu?

Zakwalikowane do projektu przedsiębiorstwo uzyska w ramach Instrumentu Szybkiego Reagowania: Zakwalikowane do projektu przedsiębiorstwo uzyska w ramach Instrumentu Szybkiego Reagowania:

- **kompleksową analizę sytuacji wyjściowej firmy** przeprowadzoną przez niezależnych ekspertów według sprawdzonej międzynarodowej metodologii doradczej; analiza ta wykaże silne i słabe strony firmy, a także zagraficacji mędzynarodoriej metodorojn dordaczej, amalizata franco mie rodac otronji minji a tarze za<br>grożenia, jakie niosą dynamiczne zmiany zachodzące w gospodarce, uwzględni również aspekty krótkoterminowe umożliwiające natychmiastową reakcję nowe umożliwiające natychmiastową reakcję grożenia, jakie niosą dynamiczne zmiany zachodzące w gospodarce, uwzględni również aspekty krótkotermi-
- nowe amszinnające natyczniastową reakcją.<br>**bezpośredni dostęp do światowej wiedzy** oraz narzędzi z zakresu zarządzania przedsiębiorstwem możliwy dzięki bliskiej współpracy z ekspertami doradztwa strategicznego
- azęm sistej wspotpiacy z etspertarm doradztwa strategicznego<br>**opracowany przez ekspertów profesjonalny Plan Rozwoju** prezentujący możliwości szybkiej reakcji na zmiany gospodarcze; w zależności od wyników analizy, opracowanie będzie miało charakter planu naprawczeamany gospodarcze, miaszchości od myników analizy, opracowalne o gazie miaso charanter piana naprawcze.<br>go lub strategii rozwoju firmy, może też być kombinacją jednego i drugiego
- go lab strategii rozwoja immy, może też być komiomacją jednego r drugiego.<br>**wdrożenie w przedsiębiorstwie działań** zarekomendowanych w Planie Rozwoju, które obejmą:
	- wardzenie w przedsiębiorstwie aziałam zarekomendowanych w planie kozwoje, które obejmię.<br>■usługi szkoleniowe dla pracowników
	- usługi szkoleniowe dla pracowników<br>usługi doradcze dla pracowników
	- usługi doradcze dla przedsiębiorców usługi doradcze dla przedsiębiorców usługi doradcze dla pracowników
	- asiag, asiadase ale przedsiębiorców<br>działania związane z restrukturyzacją zatrudnienia (outplacement)

e denamina emagente e restranca y escriptormana (surpracement)<br>Podjęcie działań wskazanych w Planie Rozwoju pozwoli skutecznie zaadaptować firmę do nowych warunków zewnętrznych. zewnętrznych. Podjęcie działań wskazanych w Planie Rozwoju pozwoli skutecznie zaadaptować rmę do nowych warunków

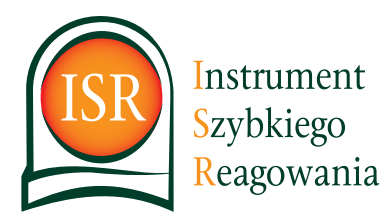

## Jakie firmy mogą wziąć udział w projekcie?

Do projektu mogą aplikować wszystkie firmy, które spełnią łącznie poniższe warunki:

- posiadają siedzibę na terytorium RP
- należą do sektora MŚP lub są przedsiębiorstwami dużymi
- pozostają poza charakterystyką "przedsiębiorcy zagrożonego"
- przedsiębiorstwa posiadające struktury i pracowników w co najmniej dwóch województwach lub przedsiębiorstwa, które nie otrzymały pomocy ze środków publicznych na te same działania, o które ubiegają się w projekcie ISR

## Jak skorzystać z projektu ISR?

W latach 2011–2013 przewidziano cztery terminy naboru (rekrutacji) przedsiębiorstw do projektu. Z usług projektu ISR mogą skorzystać przedsiębiorcy, którzy wypełnią dwuetapowy formularz zgłoszeniowy on-line, zamieszczony w trakcie trwania naborów na stronie internetowej projektu **www.isr.parp.gov.pl**. .

Najbliższy nabór firm rozpocznie się 28 grudnia 2012 r. i trwać będzie do 28 lutego 2013 r.

Zakres danych niezbędnych do wprowadzenia do formularza obejmuje podstawowe informacje o przedsiębiorstwie oraz dane dotyczące sytuacji finansowej firmy. Przedsiębiorca zobligowany jest do wprowadzenia szczegółowych danych kwartalnych obejmujących okres dwóch pełnych lat obrachunkowych poprzedzających rok, w którym uruchomiona została rekrutacja.

Wprowadzone wartości pozwolą na dokonanie przez system obiektywnej analizy sytuacji przedsiębiorstw, w efekcie której wygenerowana zostanie lista rankingowa firm wytypowanych do objęcia wsparciem w danym naborze. naborze.

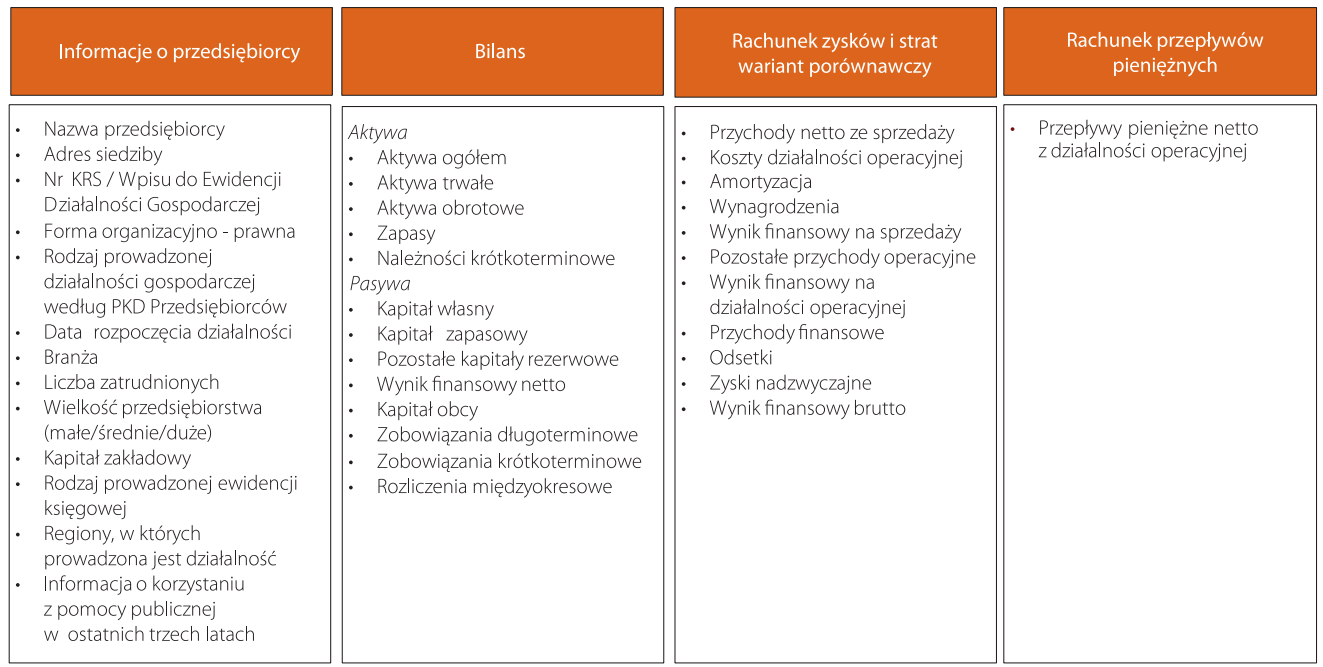

### **Informacje niezbędne do wprowadzenia przez rmę do systemu informatycznego:**

Uwaga: Do projektu zaproszeni zostaną ci przedsiębiorcy, którzy znajdą się na ostatecznej liście rankingowej, zatwierdzonej przez Polską Agencję Rozwoju Przedsiębiorczości.

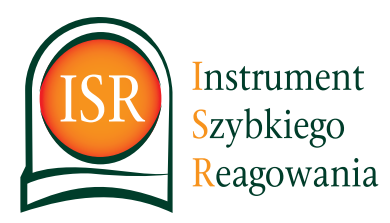

### Procedura aplikacji firmy do projektu Instrument Szybkiego Reagowania Procedura aplikacji rmy do projektu Instrument Szybkiego Reagowania

ETAP 1 WPROWADZENIE DANYCH PODSTAWOWYCH O FIRMIE

Wykonawca projektu ogłasza termin rozpoczęcia naboru firm do projektu ISR.

kekrutacja trwa co najmniej 30 dni od daty rozpoczęcia naboru. W tym czasie zainteresowani przedsiębiorcy wypełniają on-line formularz aplikacyjny zamieszczony na stronie www.isr.parp.gov.pl **External de Procedura przebiega nastepująco:** external de la procedura przebiega następująco:

1. Przedsiębiorca wprowadza on-line ogólne dane informacyjne o firmie.

Wypełniony formularz w formacie PDF zostaje wysłany do przedsiębiorcy na wskazany adres poczty elektronicznej. 2. Administrator systemu dokonuje werykacji wprowadzonych danych o firmie.

3. W przypadku stwierdzenia niezgodności danych ze stanem faktycznym, administrator usuwa formularz z systemu rejestracji i pocztą elektroniczną przekazuje przedsiębiorcy informacje o niezgodności danych. Przedsiębiorca może ponownie wypełnic formularz, korygując błędne dane, o ile nie minął termin naboru.

4. W przypadku potwierdzenia zgodności danych ze stanem faktycznym, przedsiębiorca otrzymuje pocztą elektroniczną login i hasło. Umożliwia to przedsiębiorcy przejście do drugiego etapu aplikacji.

> ETAP 2 WPROWADZENIE DANYCH FINANSOWYCH

ETAP 2

1. Po zalogowaniu w serwisie **www.isr.parp.gov.pl** przedsiębiorca otrzymuje dostęp do dalszej części formularza i może kontynuować aplikację firmy do projektu.

2. Przedsiębiorca wprowadza on-line dane finansowe firmy:

aktywa, pasywa, rachunek zysków i strat, rachunek przepływów pieniężnych.

-3. Na podstawie wprowadzonych danych liczbowych, system aplikacyjny w sposób automatyczny ocenia sytu ację ekonomiczną firmy, przyznając jej punkty w skali 0-100.

4. Po zamknięciu okresu rekrutacji, następuje weryfikacja wprowadzonych danych finansowych na podstawie udostępnionych przez firmę dokumentów (sprawozdań finansowych bądź innych dokumentów pozwalających potwierdzić poprawność wpowadzonych danych).

5. Przedsiębiorca zostaje poinformowany o wynikach rekrutacji, a ostateczna lista rankingowa zakwalifikowanych przedsiębiorstw zostaje opublikowana na stronie internetowej projektu l**www.isr.parp.gov.pl**.

6. Doradca kontaktuje się z przedstawicielem firmy zakwalifikowanej do udziału w projekcie ISR i rozpoczyna działania związane z podpisaniem umowy na opracowanie Planu Rozwoju. działania związane z podpisaniem umowy na opracowanie Planu Rozwoju.

#### Na każdym etapie rekrutacji przedsiębiorca może uzyskać pomoc Opiekuna Klienta w wypełnieniu<br>formularza aplikacyjnego. formularza aplikacyjnego.

**Opiekun Klienta dostępny jest pod numerem infolinii: 0 801 700 052**

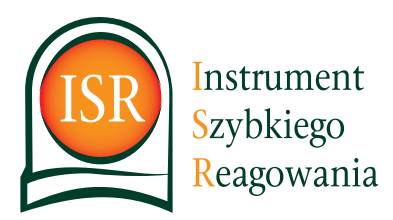

## Etapy współpracy z przedsiębiorstwem uczestniczącym w realizacji projektu ISR

ETAP 1 **OPRACOWANIE** PLANU ROZWOJU

Opracowanie Planu Rozwoju obejmuje strategiczną analizę sytuacji wyjściowej firmy oraz zdenfiowanie ob**obszarów wymagających wsparcia i potrzeb doradczych, w dalszej kolejności zadań, sposobu ich realiza-szarów wymagających wsparcia i potrzeb doradczych, w dalszej kolejności zadań, sposobu ich realizacji oraz**  spodziewanych rezultatów dla przedsiębiorstwa. Podstawowym celem Planu Rozwoju jest wskazanie przedsiębiorcy szybkich działań, które umożliwia mu zminimalizowanie negatywnych skutków spowolnienia gospodarczego.

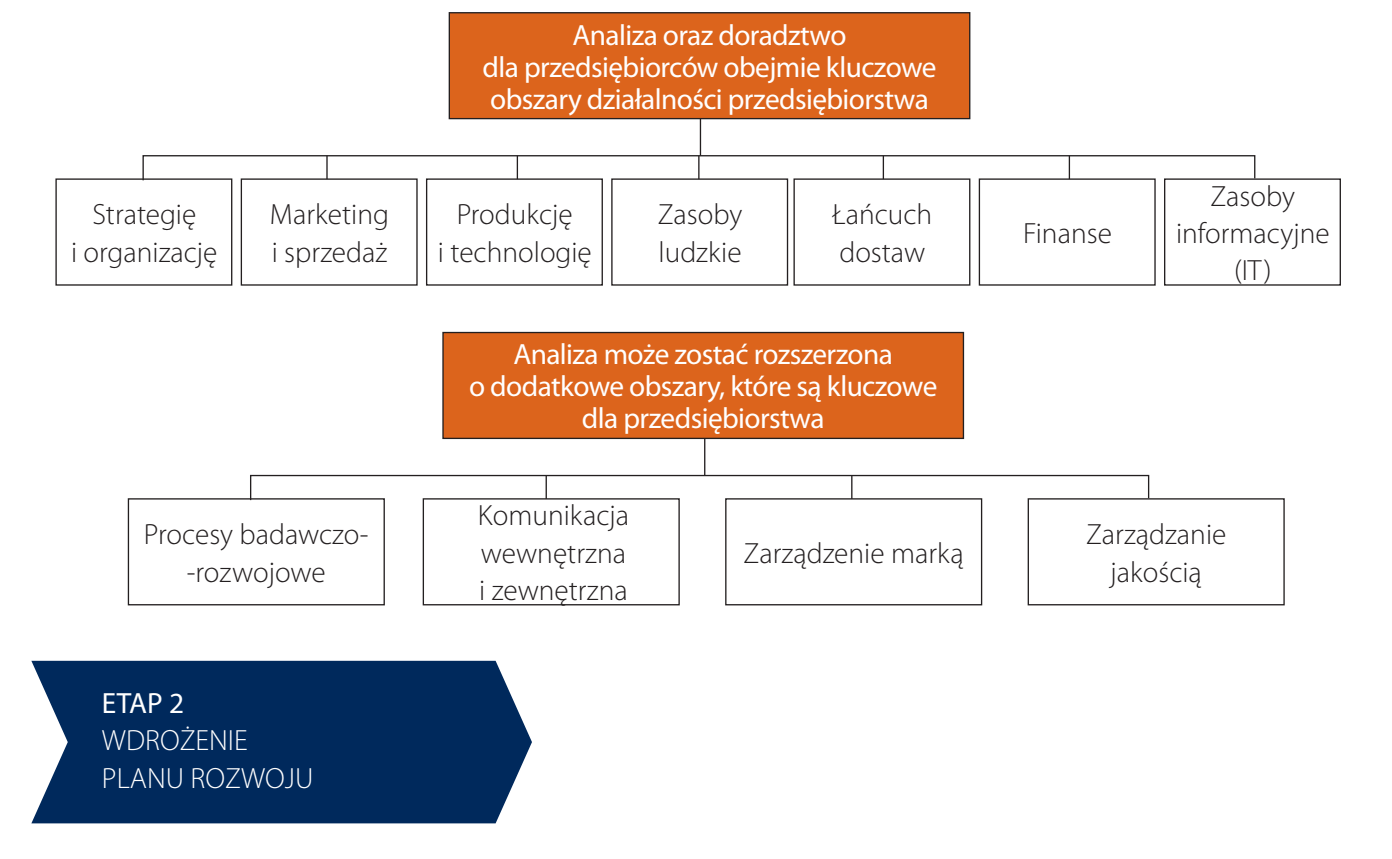

Zakres i rodzaj działań, które zostaną wdrożone w przedsiębiorstwie, wynika z przeprowadzonej przez ekspertów<br>analizy. Działania mogą w szczególności obejmować: analizy. Działania mogą w szczególności obejmować:

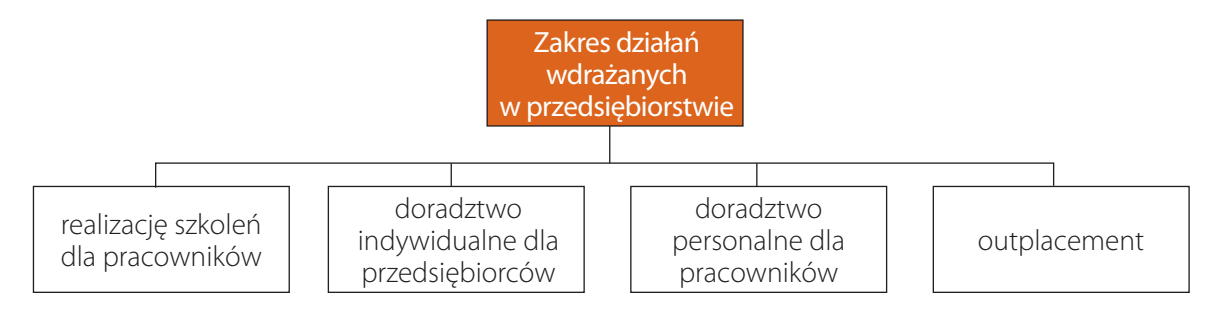

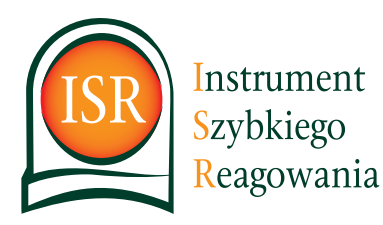

## Ocena głównych aspektów aktywności firmy Przykład – Marketing i Sprzedaż Ocena głównych aspektów: Przykład - Marketing i Sprzedaż

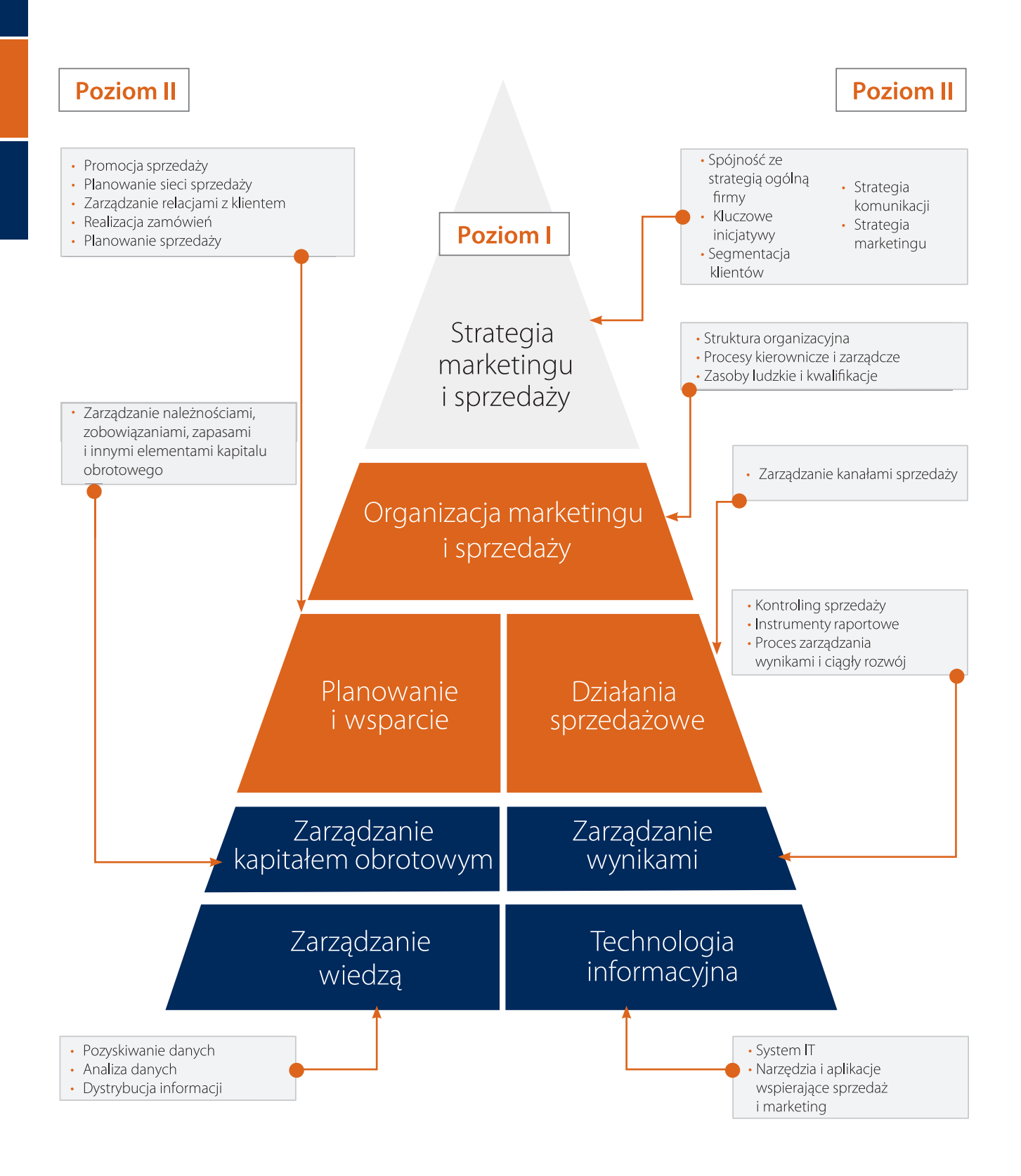

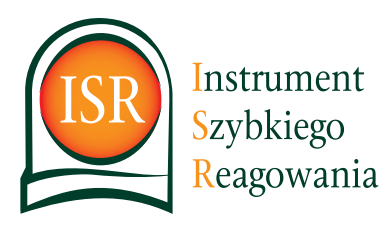

Monitoring sytuacji ekonomiczno-nansowej Monitorowanie sytuacji nansowej rmy obejmuje obserwację dynamiki zmiany kondycji przedsiębiorstwa ekonomiczno-finansowej zarów interwencji, przewidzianych w Planie Rozwoju. Podziała w Planie Rozwoju. Podziała Monitoring sytuacji ekonomiczno-nansowej ETAP 3 Monitoring sytuacji

.<br>Monitorowanie sytuacji finansowej firmy obejmuje obserwację dynamiki zmiany kondycji przedsiębiorstwa i efektów udzielonego wsparcia w odniesieniu do obszarów interwencji, przewidzianych w Planie Rozwoju.<br>Maniterias hadzielonego wsparowy opersiwoweniki financewo firmy przez alreatrząch lat ad zakańczenia działań w niowych. W tym celu przedsiębiorca zobowiązany będzie udostępniać kwartalne wyniki finansowe firmy oraz dane roczne.<br>. Monitoring będzie prowadzony w oparciu o wyniki finansowe firmy przez okres trzech lat od zakończenia działań wdroże-

Monitoring będzie prowadzony w oparciu o wyniki nansowe rmy przez okres trzech lat od zakończenia działań wdroże-

## Zasady finansowania

\* Dotyczy to przedsiębiorstw, które nie wykorzystały limitu pomocy publicznej w ramach pomocy de minimis. W przypadku przedsię-Wszystkie działania oferowane przedsiębiorcom w ramach projektu Instrument Szybkiego Reagowania<br>własnego. są bezpłatne.\*

 $\sum_{i=1}^{n}$ Na każdym etapie aplikacji przedsiębiorca może liczyć na pomoc Opiekuna Klienta dostępnego pod numerem \* Dotyczy to przedsiębiorstw, które nie wykorzystały limitu pomocy publicznej w ramach pomocy de minimis. W przypadku przedsiębiorstw, które wykorzystały ten limit, możliwe jest finansowanie udziału przez wniesienie przez przedsiębiorcę wkładu własnego<br>.

#### Democ Pomoc

uzyska<br>Uzyskanie szczegółowych informacji o projekcie informacji o projekcie informacji o projekcie informacji o proj zgłoszenie chęci uczestnictwa Na każdym etapie aplikacji przedsiębiorca może liczyć na pomoc Opiekuna Klienta dostępnego pod numerem  $p$ pomoc w wypełnieniu formularza aplikacji formularza aplikacji formularza aplikacji formularza aplikacji formularza aplikacji formularza aplikacji formularza aplikacji formularza aplikacji formularza aplikacji formularz infolinii: **0 801 700 052**.

Wsparcie Opiekuna Klienta obejmuje:

- sparcie oprekana klienta obejmuje.<br>uzyskanie szczegółowych informacji o projekcie
- zgłoszenie chęci uczestnictwa
- pomoc w wypełnieniu formularza aplikacyjnego
- **•** informowanie o procesie rekrutacji

**przedsiębiorstwa do nowych wyzwań?** zgłościa in dostościnami<br>Przedsiabiorstwa do pow pi <u>skorzystaj z wielo na wy</u>s **Potrzebujesz profesjonalnego wsparcia w dostosowaniu przedsiębiorstwa do nowych wyzwań?**

**Załoś firmo do projektu doświadczenia ekspertów! 0 801 700 052** Zgłoś firmę do projektu **i skorzystaj z wieloletniego** 

zadziwili zapytaj boladc<sub>z</sub> o szczegoly **WWW.ISR.pd Zadzwoń i zapytaj Doradcę o szczegóły 0 801 700 052**

**Sprawdź, kiedy jest najbliższa rekrutacja Najbliższa rekrutacja rozpoczyna się 28 grudnia 2012 roku www.isr.parp.gov.pl www.isr.parp.gov.pl**